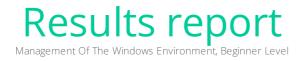

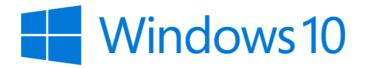

Score: 80/100 Test date: November 8, 2023

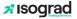

## r isograd

### 1. Result

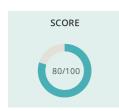

### 2. Domains

Windows 10 environment configuration

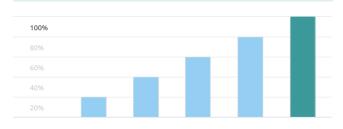

#### Domain description:

This domain covers skills on configuring the Windows 10 environment namely everything related to a user's session but also customizing and organizing the environment. The questions in this area also cover connecting to Wifi, a printer and other device additions.

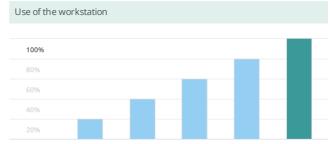

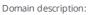

The skills tested in this area include using the desktop via file explorer, application windows, keyboard shortcuts, virtual desktops, the Start menu, and the taskbar. The questions also cover connecting to the Wi-Fi network and manipulating files.

#### Troubleshooting on Windows

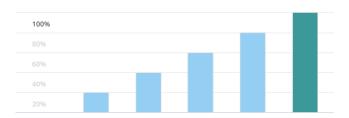

#### Domain description:

In this domain, the candidate is tested on the use of problem-solving tools available with Windows 10 such as System Restore, Task Manager, Performance Analyzer and Safe Mode. The candidate is able to back up and restore data, fix printing issues, fix connection issues, troubleshoot system updates, and reinstall printer drivers.

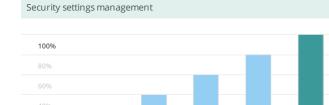

#### Domain description:

The questions in this domain cover configuration knowledge of desktop protection tools such as the Security and Maintenance Center, Windows 10 Defender, Windows 10 Update, File History, and Firewall. Questions also cover stopping a task, restoring deleted items, setting a password, locking or closing a session.

# **≯** Isograd

## 3. List of questions

| Number | I.D. | Question | Time spent | Score |
|--------|------|----------|------------|-------|
| 1      |      |          | 54s        | 0/1   |
| 2      |      |          | 22s        | 1/1   |
| 3      |      |          | 16s        | 1/1   |
| 4      |      |          | 41s        | 1/1   |
| 5      |      |          | 1:26       | 1/1   |
| 6      |      |          | 43s        | 0/1   |
| 7      |      |          | 17s        | 1/1   |
| 8      |      |          | 27s        | 1/1   |
| 9      |      |          | 19s        | 1/1   |
| 10     |      |          | 25s        | 1/1   |
| 11     |      |          | 24s        | 1/1   |
| 12     |      |          | 39s        | 1/1   |
| 13     |      |          | 34s        | 0/1   |
| 14     |      |          | 17s        | 1/1   |
| 15     |      |          | 18s        | 1/1   |
| 16     |      |          | 31s        | 1/1   |
| 17     |      |          | 27s        | 1/1   |
| 18     |      |          | 19s        | 1/1   |
| 19     |      |          | 50s        | 1/1   |
| 20     |      |          | 27s        | 0/1   |